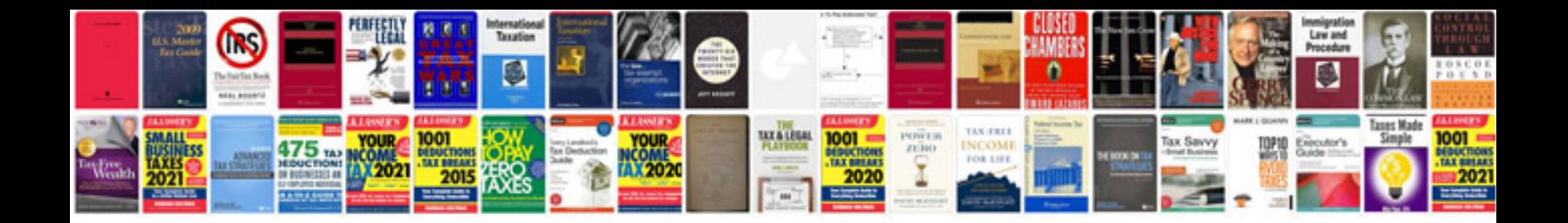

**Liftmaster manual**

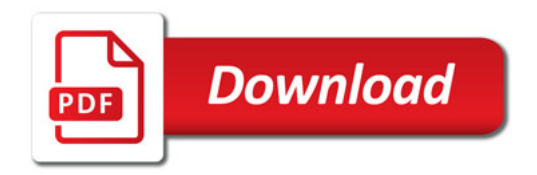

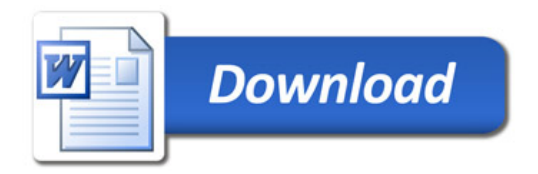